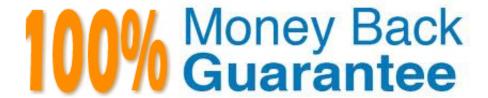

Vendor:Oracle

Exam Code: 1Z0-1033-22

Exam Name: Oracle CPQ 2022 Implementation

**Professional** 

Version: Demo

#### **QUESTION 1**

What does the function getconfigattrvalue () return?

- A. Returns all Text Area Attribute values only
- B. Returns the values of configuration attributes in Commerce
- C. Returns all Menu Attribute values only
- D. Returns the values of configuration attributes in Config

Correct Answer: B

## **QUESTION 2**

Which three BOM Mapping Tables are required to map Configuration attributes to BOM items and Commerce Transaction Line attributes using a simple Table-Based BOM Mapping Configuration rule? (Choose three.)

- A. BOM Attribute Translation
- B. BOM Attribute Definition
- C. BOM Item Definition
- D. BOM Item Mapping
- E. BOM Attribute Mapping

Correct Answer: ACE

#### **QUESTION 3**

Consider the following requirements for integration with Salesforce:

Transaction information needs to be pushed back to Salesforce and synchronized. You must be able to synchronize a transaction with up to 1,000 lines back to the Opportunity Product object in Salesforce.

On the basis of these requirements, which three XSL sets should you use to provide the integration? (Choose three.)

- A. SFDC Opportunity ?Import
- B. SFDC Quote ?Upset
- C. SFDC Products ?Upset All (200, 400, 600, 800, 1000)
- D. SFDC Quote ?Process Updates
- E. SFDC Opportunity ?Upload

#### **QUESTION 4**

There are two single-select attributes in an array set. The first single-select attribute shows a list of countries and the second attribute shows a list of states. Which is the most efficient way to show relevant states based on chosen country?

- A. Use the Hiding rule, which is the only possible option, because arrays do not do not support Constraint rules.
- B. Create Hiding rules for each country with Simple Conditions, and then select valid states for the Action attribute. In this case, the number of Hiding rules will be equal to the number of countries.
- C. Create a Constraint rule for each country in the drop-down list by using Simple Conditions and select valid states for the Action attribute of the rule. In this case, number of rules will be equal to the number of countries in the list.
- D. Load all country and state combinations in a data table and write a Constraint rule to lookup the data table.

Correct Answer: B

#### **QUESTION 5**

What are three valid reasons for a Configuration rule failing to execute? (Choose three.)

- A. A runtime error occurs within the rule, which is firing before the current rule.
- B. The status of the rule is set to Inactive.
- C. The rule\\'s Condition attributes are hidden in Configuration Layout.
- D. The attributes used in the rule are not added in Configuration Layout.

Correct Answer: BCD

# **QUESTION 6**

When using Web Services 1.0, consider the following sequence of a client system calling CPQ Cloud WebServices.

1.

Call Security Login WebServices with User ID and Password.

2.

Create a Commerce update Transaction WebServices call by using an existing transaction ID.

3.

Make the following updates in the web service XML:

Set Session ID.

Set "\_shipTo\_first\_name" to "myName"

4.

Submit the WebService call.

5.

Call Security Logout WebServices with the Session ID to close the session.

Based on the given sequence, which two statements are true? (Choose two.)

- A. Step 5 is unnecessary. Session ID is not needed to log out.
- B. The call in step 4 will throw an error.
- C. Step 3 does not specify an action to execute; therefore, nothing is updated in the transaction.
- D. The session will still be open.
- E. The Commerce transaction should be updated with the new Ship To name.

Correct Answer: AE

#### **QUESTION 7**

Given the following JSON:

```
jsonString=" {\ "asset-101\" : (\ "lines\" : [ {\ "documentNumber\" : \ "45\", \ "quantity\" : \ "3\",
\ "price \ " : 9.1 }, {\ "documentNumber\ " :\ "40\ ", \ "quantity\" : \ "30\" , \ "price\" :62}],
\ "finalDate\" :null, \ "finalAction\" : \ "UPDATE\", \ "available\ "true} }";
```

Which option gets the reference of a JSON object with a specific Document Number `40\\'?

- A. Option A
- B. Option B

- C. Option C
- D. Option D

Correct Answer: D

#### **QUESTION 8**

How should an administrator set up a conditional restriction for access to a Product Family?

A. by providing conditional access criteria in the Restricted Access section of the home page setup

B. by setting up a restricted profile and user group in Commerce and hiding the add, reconfigure, and delete product options

C. by hiding the model Punch-In on the home page by using JavaScript

D. by writing a Constraint rule at the Product Family level

Correct Answer: A

#### **QUESTION 9**

When creating a connection for a CPQ SOAP Endpoint in ICS, which format is expected?

- A. Error! Hyperlink reference not valid.
- B. Error! Hyperlink reference not valid.
- C. Error! Hyperlink reference not valid.
- D. Error! Hyperlink reference not valid.

Correct Answer: A

# **QUESTION 10**

Given the following code:

```
strArr1 = string [] {"1", "2", "3"};
strArr2 = _____;
return strArr2;
```

Which one of the following statements, when placed in the blank space, will give strArr2 a value of "123?"

A. join (strArr1,"")

B. join (strArr1, " ")

C. combine (" ", strArr1)

D. combine (strArr1, "")

Correct Answer: B

#### **QUESTION 11**

You want to perform a configuration migration from a development site to a QA site. What is the Oracle-recommended way to accomplished this?

A. Using a DB Link, log in to the development site through the Migration Center section, select the components that need to be migrated, and start the migration.

- B. Open Migration Center in the development site, log in to the QA site through the Migration Center section, select the components that need to be migrated, and start the migration.
- C. Open Migration Center in the QA site, log in to the development site through the Migration Center section, select the components that need to be migrated, and start the migration.
- D. Download the components that need to be migrated from the development site and upload them to the QA site.

Correct Answer: C

## **QUESTION 12**

For a multi-language Document Designer template, which of the following two activities are possible for the nondefault language view? (Choose two.)

- A. Add new image element in a section.
- B. Add or remove table element\\'s rows and columns.
- C. Change text content.
- D. Move text elements between elements and layouts.
- E. Modify date and currency formats.

Correct Answer: AE